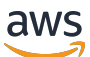

AWS Reference Architecture Diagram

# **Multi-region API Gateway with CloudFront**

<span id="page-0-0"></span>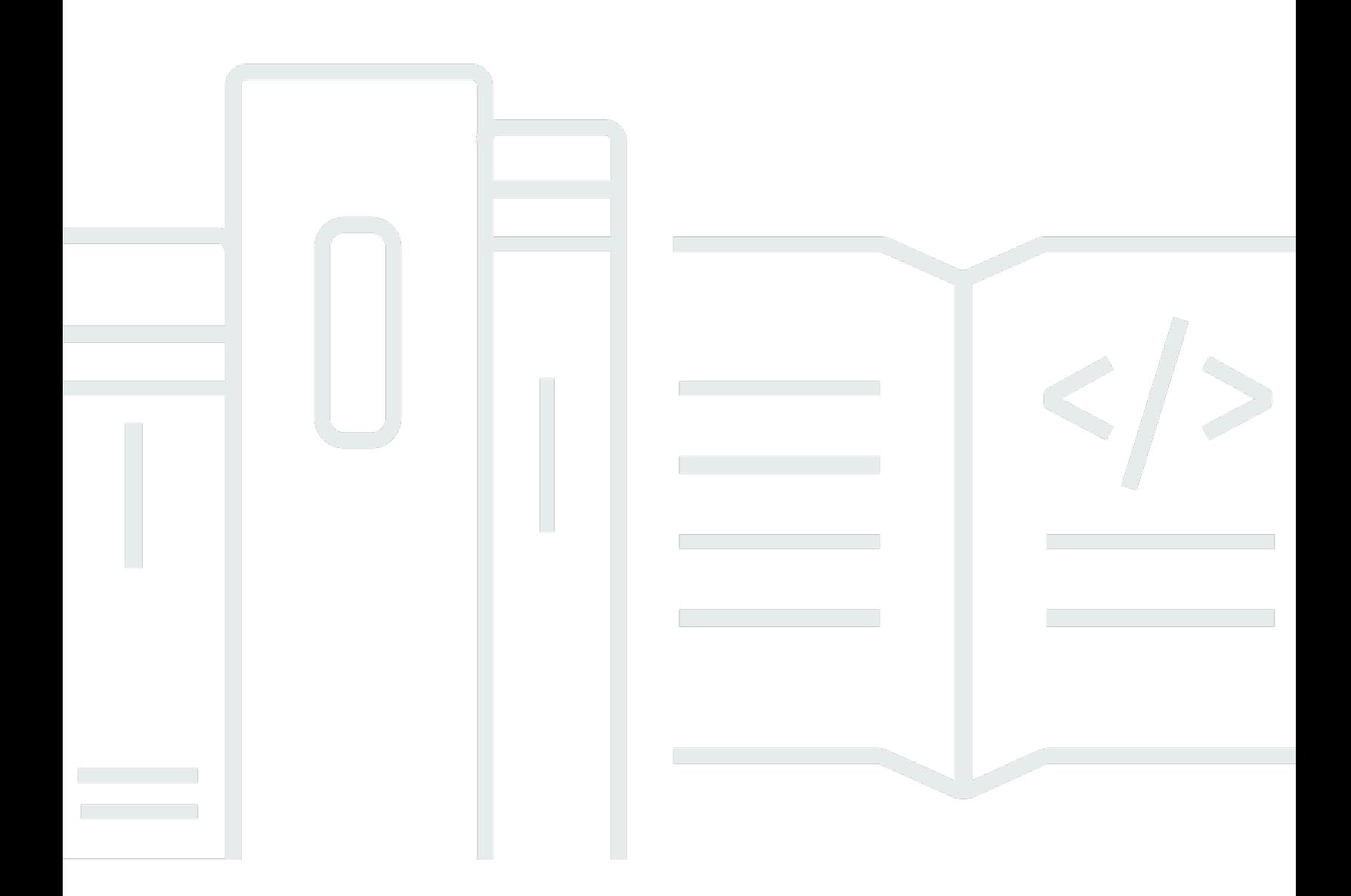

Copyright © 2024 Amazon Web Services, Inc. and/or its affiliates. All rights reserved.

#### **Multi-region API Gateway with CloudFront: AWS Reference Architecture Diagram**

Copyright © 2024 Amazon Web Services, Inc. and/or its affiliates. All rights reserved.

Amazon's trademarks and trade dress may not be used in connection with any product or service that is not Amazon's, in any manner that is likely to cause confusion among customers, or in any manner that disparages or discredits Amazon. All other trademarks not owned by Amazon are the property of their respective owners, who may or may not be affiliated with, connected to, or sponsored by Amazon.

#### **Table of Contents**

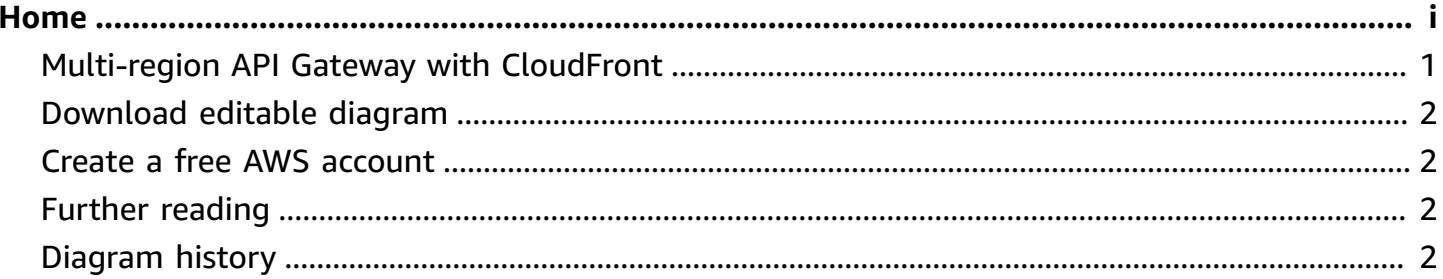

## **Multi-region API Gateway with CloudFront**

#### Publication date: **April 19, 2022 ([Diagram](#page-4-3) history)**

This architecture shows how you can reduce latency for end-users, while increasing an application's availability by providing API Gateway endpoints in multiple AWS Regions. Each endpoint offers read-local write-global data synchronization supported by the Amazon Aurora Global Database.

## <span id="page-3-0"></span>**Multi-region API Gateway with CloudFront**

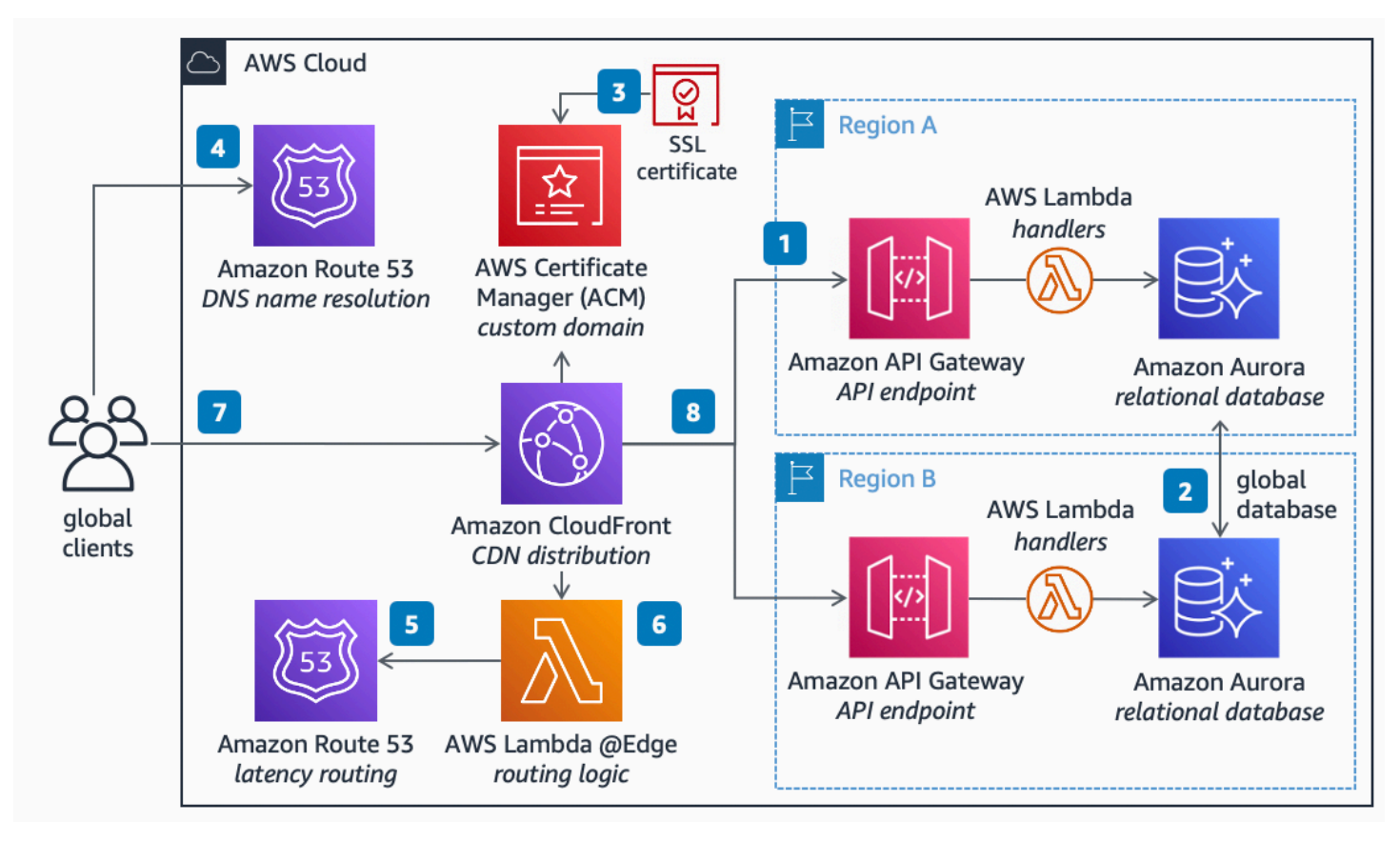

- 1. Deploy an API endpoint in two or more AWS Regions using **Amazon API Gateway**, then handle requests using **AWS Lambda** connected to an **Amazon Aurora** relational database.
- 2. To keep data in sync across all AWS Regions, enable the **Aurora** Global Database feature. **Aurora** automatically routes write requests to the primary node to support data transactions, and replicates the changes to all nodes across AWS Regions.
- 3. To support custom domains, upload the domain's SSL Certificate into **AWS Certificate Manager** (ACM) and attach it to an **Amazon CloudFront** distribution.
- 4. Point your domain name to **CloudFront** by using **Amazon Route 53** as your DNS name resolution service.
- 5. Set up a routing rule on **Route 53** to route your global clients to the AWS Region with least latency to their location.
- 6. Ensure clients can authenticate seamlessly to **API Gateway** endpoints in any Region by using **AWS Lambda** @Edge to query Route 53 for the best AWS Region to forward the request to. This normalizes authorization by abstracting the specifics of each regional endpoint.
- 7. Clients across the globe can then connect to your APIs using a single endpoint available in edge locations.
- 8. **CloudFront** will seamlessly route client requests from edge locations to the API in the AWS Region with the lowest latency to the client's location.

#### <span id="page-4-0"></span>**Download editable diagram**

To customize this reference architecture diagram based on your business needs, [download](samples/multi-region-api-gateway.zip) the ZIP [file](samples/multi-region-api-gateway.zip) which contains an editable PowerPoint.

#### <span id="page-4-1"></span>**Create a free AWS account**

Sign up now

Sign up for an AWS account. New accounts include 12 months of [AWS](https://aws.amazon.com/free/) Free Tier access, including the use of Amazon EC2, Amazon S3, and Amazon DynamoDB.

#### <span id="page-4-2"></span>**Further reading**

For additional information, refer to

- AWS [Architecture](https://aws.amazon.com/architecture/icons) Icons
- AWS [Architecture](https://aws.amazon.com/architecture) Center
- AWS [Well-Architected](https://aws.amazon.com/architecture/well-architected)

## <span id="page-4-3"></span>**Diagram history**

To be notified about updates to this reference architecture diagram, subscribe to the RSS feed.

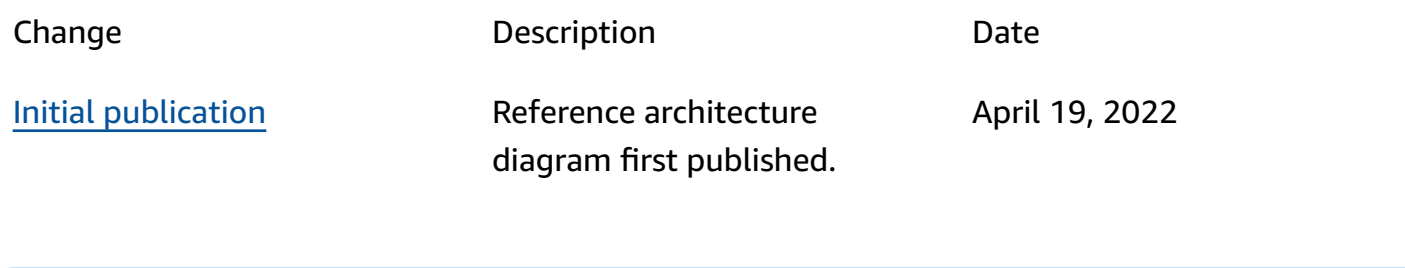

#### **Note**

To subscribe to RSS updates, you must have an RSS plugin enabled for the browser you are using.